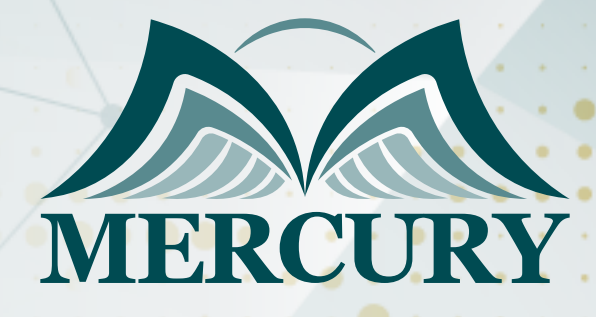

600

المقيِّم الداخلي

06 - 17 يناير 2025 مدريد (إسبانيا)

London - UK +447481362802 Istanbul - Turkey +905395991206 Amman - Jordan +962785666966

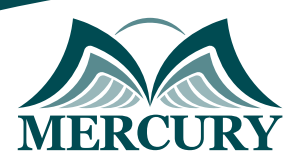

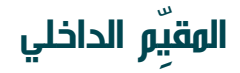

**رمز الدورة:** 126171\_955 **تاريخ الإنعقاد:** 06 - 17 يناير 2025 **دولة الإنعقاد:** مدريد (إسبانيا) **التكلفة:** 8500 **اليورو**

### **المقدمة:**

تم تصميم هذه الدورة لإعداد الأفراد لتقييم منظماتهم اعتمادا على نموذج EFQM للتميز ومنهجية RADAR للتقييم، تساعد هذه الدورة على تحريك القدرة والمهارات الداخلية لتشغيل برنامج التقييم الذاتي في المنظمات باستخدام أنواع مختلفة من الأدوات والتقنيات، وخلال الدورة، يتمكن المشاركون من ممارسة استخدام عدد من أدوات التقييم الذاتي البسيطة وصولا إلى جائزة المحاكاة كاملة، والتي يتعرف من خلالها المشاركين على تقنيات إجراء المقابلات اللازمة للحصول على المعلومات المطلوبة وتحقيق النتائج المستهدفة، كما يتم تدريب المشاركين على اجراء تقارير الآراء المقدمة استنادا إلى نتائج التقييم. وبانتهاء الدورة، يتمكن المشاركون من تحديد الأداة الأنسب لدعم مؤسساتهم وكيفية بدء التنفيذ.

### **الفئات المستهدفة:**

- مدراء الاستراتيجية والتميز.
- مدراء الجودة والموارد البشرية.  $\bullet$
- مدراء التطوير وخبراء التميز والجودة.
- كل من يجد في نفسه الحاجة لهذه الدورة ويرغب بتطوير مهاراته وخبراته.

## **الأهداف التدريبية**

## **في نهاية هذا البرنامج، سيكون المشاركين قادرين على:**

- شرح المفاهيم EFQM الأساسية ونموذج التميز ومنهجية التقييم RADAR.
	- تطبيق مختلف تقنيات التقييم الذاتي وفقا لقاعدة نموذج التميز EFQM.  $\bullet$
	- ممارسة هذه الأدوات وتحديد الأنسب لاستخدام مؤسسة كل مشارك.  $\bullet$ 
		- تطبيق إجراء المقابلات وتقنيات التقييم.  $\bullet$ 
			- كتابة تقرير الملاحظات البناءة.  $\bullet$
		- تطبيق RADAR الفعال لإنتاج تحاليل إضافة القيمة.

## **الكفاءات المستهدفة:**

- تحليل البيانات.
- تنظيم الفريق والإدارة.  $\blacksquare$ 
	- إدارة الوقت.
- مهارات إجراء المقابلات.  $\bullet$
- الكتابة ومهارات التقديم.
	- التعليقات البناءة.

## **محتوى الدورة الوحدة الأولى، نموذج التميز EFQM:**

- عناصر نموذج التميز EFQM
	- المفاهيم الأساسية للتميز  $\bullet$
- معايير نموذج التميز EFQM
	- هيكلة معايير النتائج  $\bullet$
- هيكلة معايير العوامل المساعدة  $\bullet$ 
	- مفهوم رادار RADAR  $\bullet$
- التقييم باستخدام النموذج: المفاهيم الأساسية

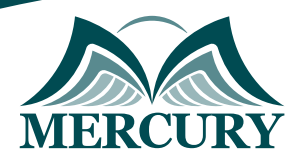

## **الوحدة الثانية، المعلومات والاستراتيجية:**

- هيكل إدارة وثائق EFQM
- المعلومات الأساسية نظرة عامة  $\bullet$ 
	- الموضوعات الاستراتيجية
	- أمثلة على المحاور الاستراتيجية  $\bullet$ 
		- التشجيع والتأهيل
		- رحلة STIBL نحو التميز

## **الوحدة الثالثة، العوامل المساعدة في تطبيق RADAR:**

- المساعدة العوامل RADAR
	- المنهجية RADAR
		- النشر RADAR
- والتحسين التقييم RADAR
- أسئلة RADAR في العوامل المساعدة

## **الوحدة الرابعة، تطبيق RADAR إلى النتائج:**

- نتائج RADAR
- الاستخدام وسهولة أهمية RADAR
	- الأداء RADAR
	- أسئلة RADAR للنتائج

## **الوحدة الخامسة، تقييم استخدام نموذج EFQM للتميز:**

- ما هي مصفوفة التميز EFQM  $\bullet$
- استكشاف مصفوفة التميز EFQM  $\bullet$
- تسجيل نقاط العوامل المساعدة مع المصفوفة  $\bullet$ 
	- احراز النتائج مع المصفوفة
	- أمثلة عن تسجيل النقاط  $\bullet$
	- التأمل والدروس المستفادة
		- منهجية ورشة عمل

## **الوحدة السادسة، محاكاة زيارة الموقع:**

- الغرض من محاكاة زيارة الموقع
	- مثال لخطة زيارة الموقع
		- تخطيط التفاصيل
	- الممارسات الجيدة للمقابلة
- تأثير RADAR على المقابلات  $\bullet$
- تقييم RADAR وإدارة الأداة العوامل المساعدة
	- تقييم RADAR وادارة الأداة النتائج

Amman - Jordan +962785666966

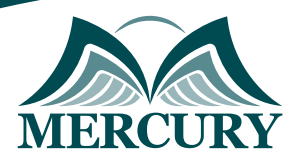

## **الوحدة السابعة، كتابة بيانات الآراء:**

- إعداد ملاحظات مفصلة
- بيانات الآراء العوامل المساعدة  $\bullet$
- تأثير استخدام الكلمات الركيكة في البيانات  $\bullet$
- تأثير استخدام الكلمات الحسنة في البيانات  $\bullet$
- مواضع الكلمات الركيكة والتي يجب تحسينها في البيانات  $\bullet$
- $\bullet$ مواضع الكلمات القوية والتي يجب تحسينها في البيانات
	- بيانات الآراء النتائج  $\bullet$
	- تأثير استخدام الكلمات الركيكة في البيانات  $\ddot{\phantom{1}}$
	- تأثير استخدام الكلمات الحسنة في البيانات  $\bullet$
- مواضع الكلمات الركيكة والتي يجب تحسينها في البيانات  $\bullet$
- مواضع الكلمات القوية والتي يجب تحسينها في البيانات  $\bullet$

# **الوحدة الثامنة، تسجيل النقاط المحرزة باستخدام RADAR:**

- عملية التوافق والتسجيل  $\bullet$
- الآراء التسجيل الشبكي  $\bullet$
- $\bullet$ التسجيل على مستوى المعيار الجزئي
- العوامل المساعدة في تسجيل النقاط
	- نتائج تسجيل النقاط
	- أمثلة تسجيل النقاط

### **الوحدة التاسعة، تقارير ردود الأفعال:**

- محتوى تقرير ردود الفعل النموذجي
	- ردود الفعل مقابل المعايير
		- ملخص إدارة المباني
- نصائح حول تقارير ردود الأفعال الجيدة

## **الوحدة العاشرة، التطبيق الذي تعلمته في مؤسستك:**

- خيارات التقييم الذاتي
- عملية التقييم الداخلي  $\bullet$
- تطبيق منهجية التقييم

London - UK +447481362802<br>| Istanbul - Turkey +905395991206<br>| Amman - Jordan +962785666966

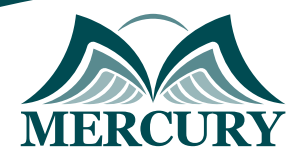

 $\ddot{\phantom{a}}$ 

### نمجوذج تسجيل : المقيّم الداخلي

روز الدورة: 955 تاريخ الإنعقاد: 06 - 17 يناير 2025 دولة الإنعقاد: محريد (إسبانيا) التكلفة: 8500 اليورو

### وعلووات الوشارك

### النسم الكامل (السيد / السيدة ):

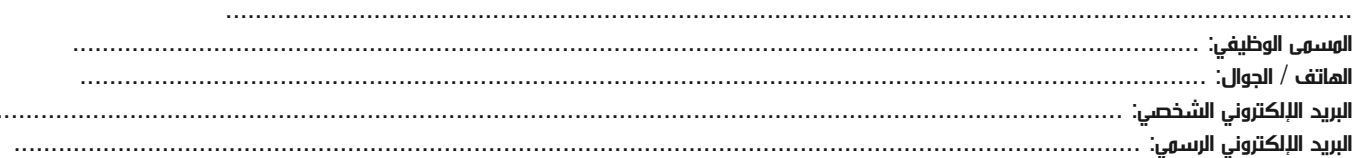

#### وعلووات جهة العول

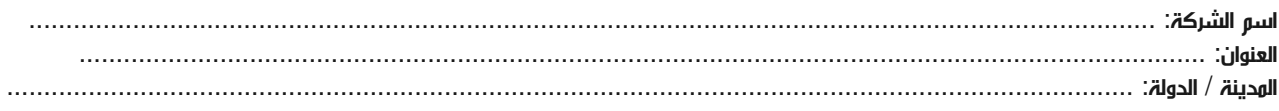

#### معلومات الشخص المسؤول عن ترشيح الموظفين

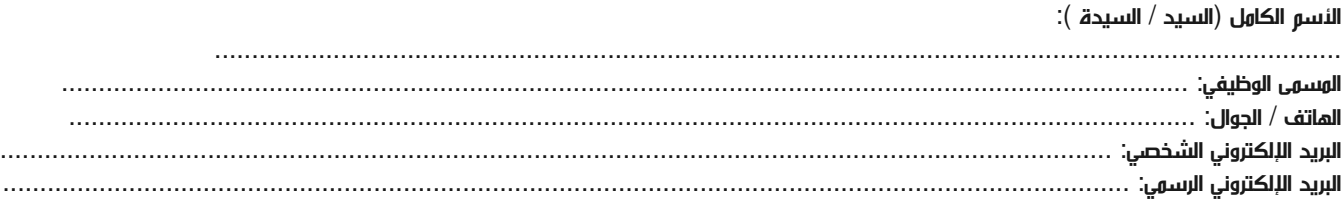

#### طرق الدفع

الرجاء إرسال الفاتورة لي

الرجاء إرسال الفاتورة لشركتي